# Online Literature databases

- 1. How to use the UH online Library?
- 2. Online

glossaries 3. Google

Scholar 4. Google

Books 5. Web of

Science

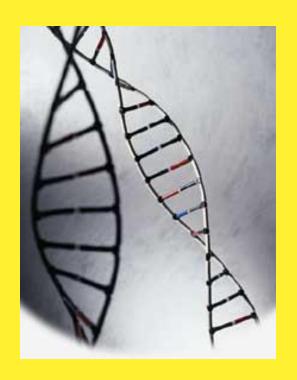

# How to use the online UH Library? http://info.lib.uh.edu/

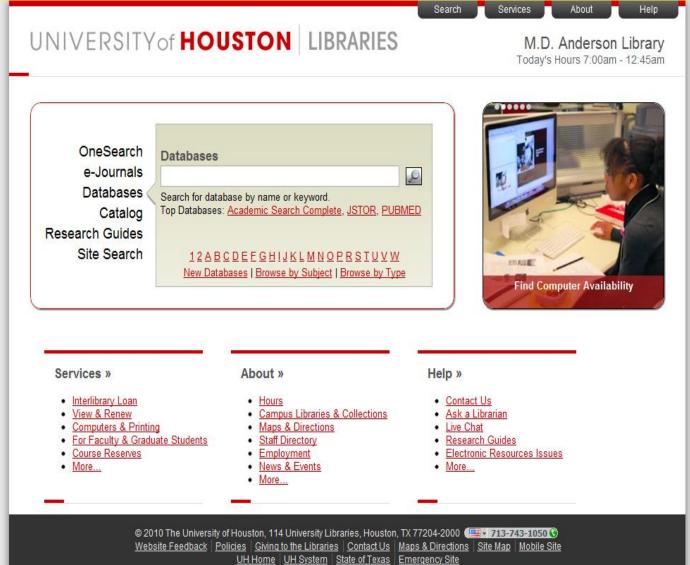

### UNIVERSITY of HOUSTON LIBRARIES

## **UH Library User Authentication**

Access to this electronic resource is limited to current University of Houston main campus students, faculty an person to ensure that he or she uses these resources only for individual, noncommercial use without systematically downlost portions of the information provided. Furthermore, copying or tampering with the software that organizes and displays info agreements.

Misuse of these resources can result in the termination of the licensing agreement and the loss of use of the resource by the campus. Penalties for misuse can and will be imposed by the University of Houston. Please read the policy for Appropriat details: <a href="http://www.uh.edu/infotech/refguide/appropriate.html">http://www.uh.edu/infotech/refguide/appropriate.html</a>

Providers and the University of Houston Libraries offer these resources on an "as is basis." There are no warranties for coavailability of storage and delivery devices. The University of Houston Libraries do not assume and hereby disclaim any lia resulting from the use of information in licensed resources.

By entering your login information, you agree to the above terms of use for the electronic resources provided by the UH L

## Please login by entering your:

| Last Name:                 |                               |
|----------------------------|-------------------------------|
| Your Library ID/Barcode: [ |                               |
|                            | What is my Library ID/Barcode |
|                            |                               |

Submit Query

# Online Glossaries

## **Bioinformatics:**

http://www.geocities.com/bioinformaticsweb/glossary.html http://big.mcw.edu/

## **Genomics:**

http://www.geocities.com/bioinformaticsweb/genomicglossary.html

## **Molecular Evolution:**

http://workshop.molecularevolution.org/resources/glossary/

# **Biology dictionary:**

http://www.biology-online.org/dictionary/satellite\_cells

# Other glossaries, e.g., the list of phobias:

http://www.phobialist.com/class.html

# 4. Google Scholar

http://www.scholar.google.com/

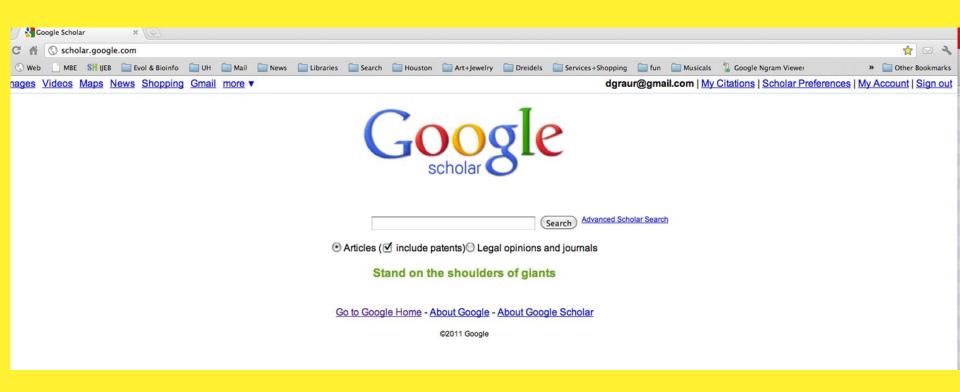

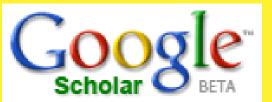

# What is Google Scholar?

Enables you to search specifically for scholarly literature, including peer-reviewed papers, theses, books, preprints, abstracts and technical reports from all broad areas of research.

Use Google Scholar to find articles from a wide variety of academic publishers, professional societies, preprint repositories and universities, as well as scholarly articles available across the web.

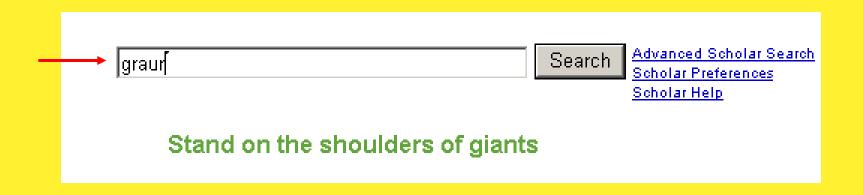

# Scholar Google Scholar orders your твоок Fundamentals of molecular evolution search results by WH Li, D Graur - 1991 - Sunderland, Mass.: Sinauer Associates how relevant they (Cited by 372) Web Search - Library Search are to your query, so the most useful references should appear at the top of the page This relevance ranking takes into account the: full text of each article. the article's author.

the publication in

which the article

often it has been

cited in scholarly

literature.

appeared and how

# Cited by 86 - Web Search

Cited by 78 - Web Search

<sub>[Воок]</sub> Fundamentals of molecular evolution D Graur, WH Li - 2000 - Sunderland, Mass.: Sinauer Associates Cited by 186 - Web Search - Library Search Patterns of nucleotide substitution in pseudogenes and functional genes T Gojobori, WH Li, D Graur - J. Mol. Evol, 1982 - ncbi.nlm.nih.gov Patterns of nucleotide substitution in pseudogenes and functional genes. Gojobori T, Li WH, Graur D. MeSH Terms: Base Sequence; Codon; DNA/genetics\*; Evolution\* ... Cited by 116 - Web Search [сітатіом] Extent of protein polymorphism and the neutral mutation theory M Nei, D Graur - Evol. Biol, 1984 Cited by 86 - Web Search <u>ls the quinea-pig a rodent?</u> D Graur, WA Hide, WH Li - Nature, 1991 - ncbi.nlm.nih.gov The guinea-pig (Cavia porcellus), traditionally classified as a New World hystricomorph rodent, often shows anomalous morphological and molecular ...

Phylogenetic position of the order Lagomorpha(rabbits, hares and allies)

D Graur, L Duret, M Gouy - Nature, 1996 - ncbi.nlm.nih.gov

Ever since they have been classified as ruminants in the Old Testament

Leviticus 11:6, Deuteronomy 14:7) and equated with hyraxes in the vulgate ...

# What other DATA can we retrieve from the record?

## Scholar

[воок] Fundamentals of molecular evolution WH Li, D **Graur** - 1991 - Sunderland, Mass.: Sinauer Associates <u>Cited by 372</u> - <u>Web Search</u> - <u>Library Search</u>

#### Scholar

Results 1 - 10 of about 359 citing Li: Fundamentals of molecular evolution. (0.01 sec

#### Archaea and the prokaryote-to-eukaryote transition

JR Brown, WF Doolittle - Microbiology and Molecular Biology Reviews, 1997 - mmbr.asm.org
Page 1. M ICROBIOLOGY AND M OLECULAR B IOLOGY R EVIEWS, 1092-2172/97/\$04.00

Dec. 1997, p. 456–502 Vol. 61, No. 4 Copyright © 1997 ...
Cited by 171 - Web Search - uprm.edu - plantbio.berkeley.edu - pubmedcentral.nih.gov - all 7 versions »

#### METALLOTHIONEIN: An Intracellular Protein to Protect Against Cadmium Toxicity

CD Klaassen, J Liu, S Choudhuri - Annual Review of Pharmacology and Toxicology, 1999 - pharmtox.annualreviews.org
Page 1. Annu. Rev. Pharmacol. Toxicol. 1999. 39:267–94 Copyright c 1999 by Annual
Reviews. All rights reserved METALLOTHIONEIN: An Intracellular ...
Cited by 142 - Web Search - unc.edu - ncbi.nlm.nih.gov - csa.com - all 6 versions »

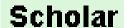

[воок] Fundamentals of molecular evolution

WH Li, D **Graur** - 1991 - Sunderland, Mass.: Sinauer Associates:

Cited by 372 - Web Search - Library Search

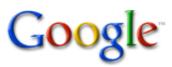

 Web
 Images
 Groups
 News
 Froogle
 Local
 Scholar
 more »

 "Li" "Fundamentals \* molecular evolution"
 Search
 Advanced Search Preferences

Web

Results 1 - 7 of about 4,460 for "Li" "Fundamentals \* molecular evolution"

#### Li Lab -- Publications (Full List)

Li, W.-H. and D. Graur (1991) Fundamentals of Molecular Evolution, Sinauer Associates

... Graur, D. And W.-H. Li (1999) Fundamentals of Molecular Evolution, ...

pondside.uchicago.edu/~lilab/pubs\_full.htm - 65k - Cached - Similar pages

## Scholar

<sub>[воок]</sub> Fundamentals of molecular evolution

WH Li, D **Graur** - 1991 - Sunderland, Mass.: Sinauer Associates

Cited by 372 - Web Search - Library Search

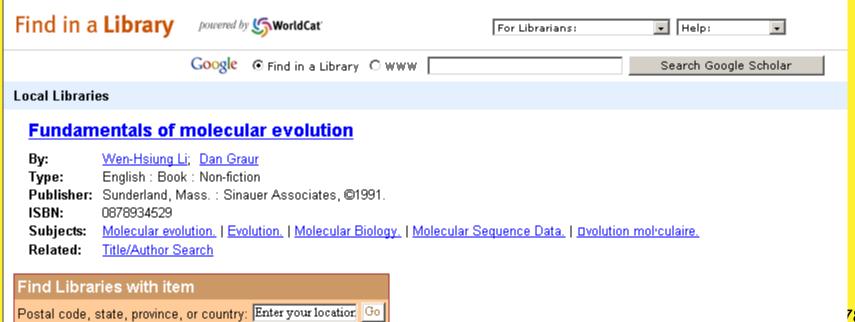

# 5. Google Book Search

Web

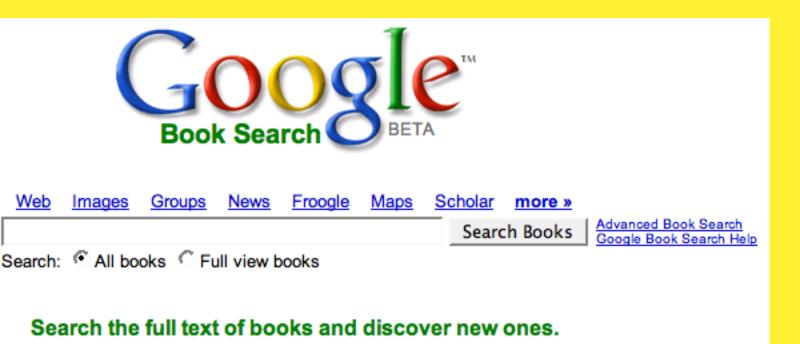

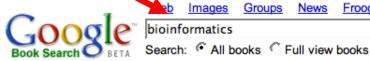

Images Groups News Frooale Maps

bioinformatics

Search Books

more »

Scholar

Advanced Book Search Google Book Search Help

**Book Search** 

Books 1 - 53 with 53 pages on bioinform

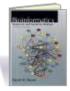

#### Bioinformatics: Sequence and Genome Analysis - Page 1

by David W Mount - Science - 2004 - 692 pages

... 2 Book Guide for Computational Scientists, 3 Basics for Training Students in Bioinformatics, 5 Glossary Terms, 5 WHAT IS BIOINFORMATICS?, ...

Limited preview - Table of Contents - Index - About this book

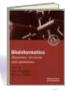

#### Bioinformatics: A Practical Approach - Page xi

by D Higgins, W Taylor - Science - 2000 - 249 pages

Bioinformatics ...

Limited preview - Table of Contents - Index - About this book

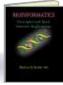

#### **Bioinformatics**: Principles and Basic Internet Applications

by Hassan A Sadek - Technology - 2004 - 106 pages

... BASIC APPLICATION OF BIOINFORMATICS FOR PROTEIN 45 CHAPTER 5 FUNDAMENTAL ...

OF BIOINFORMATICS FOR NUCLEOTIDE 75 REFERENCES 95 ADDITIONAL RESOURCES . ...

Limited preview - Table of Contents - About this book

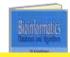

#### Bioinformatics: Databases and Algorithms - Page 1

by N Gautham - 2006 - 248 pages

Just as we may consider biochemistry as dealing with metabolic pathways, so we

Spons

#### M.S. in Bioinforn

Johns Hopkins Ur School of Arts & \$ www.biotechnolog

#### Bioinformatics

Bioinformatics N Bio-IT World - Sut www.Bio-ITworld.d

#### bioinformatics

Find out more abo applications for M www.apple.com

#### Bioinformatics C

Management Con: Custom Software www.3rdmill.com

#### Informatics Educa

On-campus and d Grad programs in www.ohsu.edu/dm **Start working:** 

**Search Google Books** 

How many times is the tail of the giraffe mentioned in *On the Origin of Species* by Mr. Darwin?

# 6. Web of science

http://http://apps.webofknowledge.com.ezproxy.lib.uh.edu/WOS\_GeneralSearch\_input.do?product =WOS&search mode=GeneralSearch&SID=4FB7LbbLgDMhG9fDiLh&preferencesSaved=

## WEB OF KNOWLEDGE<sup>SM</sup> DISCOVERY STARTS HERE

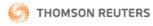

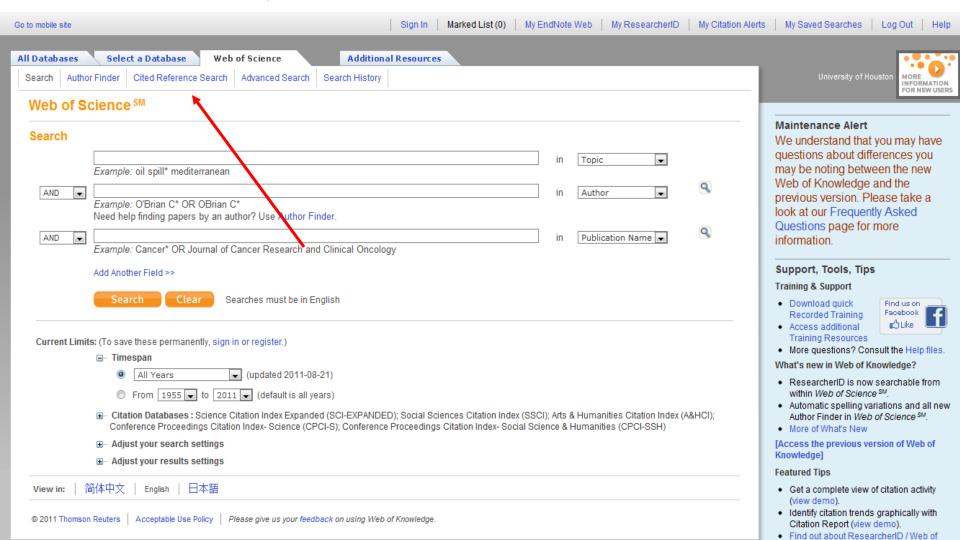

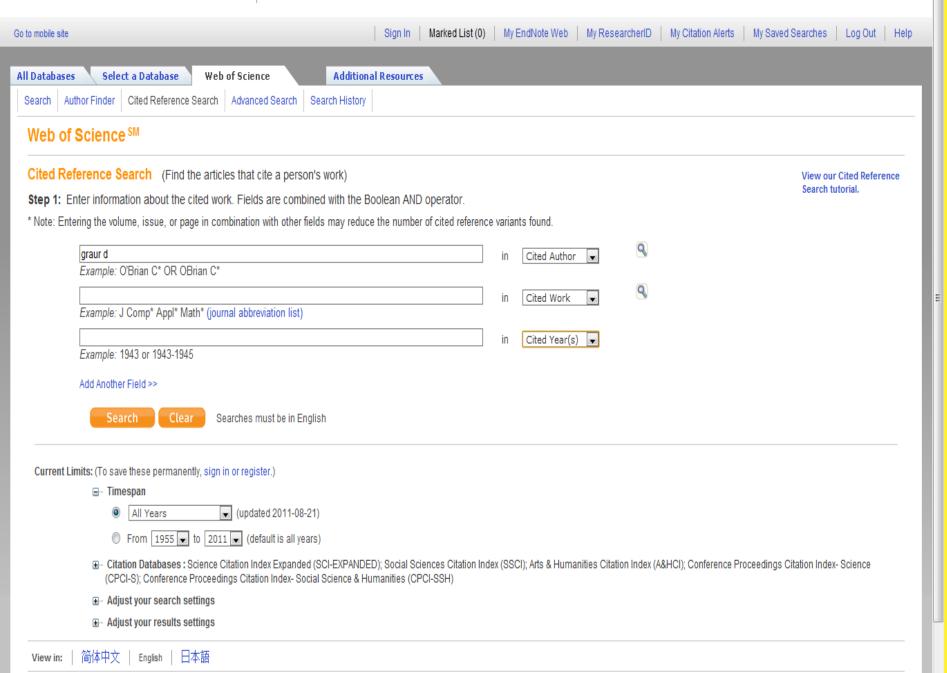

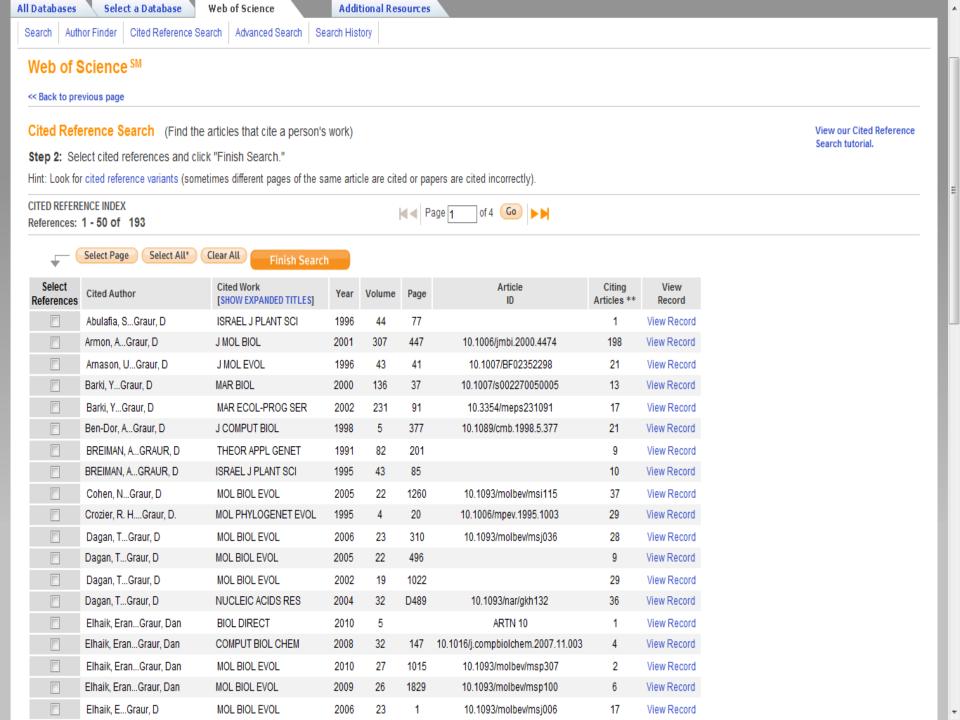